## SAP ABAP table EEDM\_UI\_EXT\_OBJECT {Dialog Object: External PoD ID}

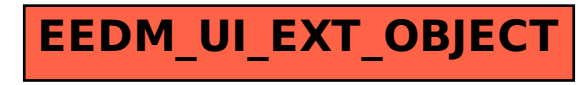